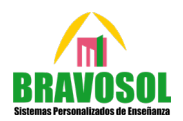

 $\lambda$ 

2

 $\frac{2}{\pi}$ 

# **OPCIÓN A**

## **A.1. Considere la matriz**

$$
A = \begin{pmatrix} 1 & -1 & a \\ a & 1 & -a \\ 1 & 1 & 1 \end{pmatrix}
$$

- **a) Determine los valores de para los cuales la matriz es invertible.**
- **b) Calcule**  $A^{-1}$  **para**  $a = 1$ .

### **Resolución:**

a) Para calcular los valores en los que  $A$  es invertible se debe igualar a 0 el determinante de la matriz  $A$ ; y, sobre eso, despejar el parámetro  $a$ :

$$
|A| = \begin{vmatrix} 1 & -1 & a \\ a & 1 & -a \\ 1 & 1 & 1 \end{vmatrix} = 1 + a + a^2 - a + a + a = a^2 + 2a + 1 = 0 \rightarrow a = \frac{-2 \pm \sqrt{2^2 - 4(1)(1)}}{2(1)} = -1
$$

Discusión:

- Caso 1:  $a \neq -1$  →  $|A| \neq 0$  →  $\exists A^{-1}$
- Caso 2:  $a = -1 \rightarrow |A| = 0 \rightarrow \nexists A^{-1}$

## **Conclusión:**

Si  $a \neq -1$ , el determinante de la matriz A es no nulo; y, por tanto, la matriz será invertible. Por el contrario, si  $a = 1$ , el determinante de la matriz A será nulo; y, por tanto, la matriz no será inverible.

b) Cálculo de la inversa para  $a = 1$ :

i) Se reemplaza el parámetro en la matriz A:  $A = \begin{bmatrix} 1 & 0 \\ 0 & 1 \end{bmatrix}$ 1 −1 1  $1 \t -1$  $\frac{1}{2}$   $\frac{1}{2}$   $\frac{1}{2}$ � ii) Se resuelve el determinante de la matriz  $A: |A| = (1)^2 + 2(1) + 1 = 4$ iii) Se obtiene la matriz Adjunta:  $Adj(A) = |$  $2 -2 0$  $2 \t 0 \t -2$  $0 \frac{2}{3}$  2  $\overline{\phantom{a}}$ iv) Se transpone la matriz adjunta:  $\left( Adj(A) \right)^t = \begin{pmatrix} 2 & -2 & 0 \ -2 & 0 & 2 \end{pmatrix}$ −2 0 2  $0 -2 2$ � v) Se reemplaza en la fórmula para la matriz inversa:  $A^{-1} = \frac{1}{4} \left( \frac{1}{2} \right)$  $\frac{2}{9}$   $\frac{2}{9}$  0 −2 0 2  $0 -2 -2$ � =  $\mathsf{L}$ Г 1 2 1  $\frac{1}{2}$  0  $-\frac{1}{2}$  0  $\frac{1}{2}$ 0  $-\frac{1}{2}$   $\frac{1}{2}$ ⎟ ⎞

## **Conclusión:**

La matrix inversa será: 
$$
A^{-1} = \begin{pmatrix} \frac{1}{2} & \frac{1}{2} & 0 \\ -\frac{1}{2} & 0 & \frac{1}{2} \\ 0 & -\frac{1}{2} & \frac{1}{2} \end{pmatrix}
$$

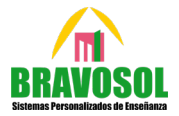

**A.2. Una empresa de transportes ha comprado dos furgonetas, una grande y otra mediana. La normativa vigente solo permite circular un máximo de 400.000 km a la grande, 250.000 km a la mediana y un total de 600.000 km entre ambas. Por las rutas que establece la empresa, por cada kilómetro que recorre la furgoneta grande, la mediana circula como máximo 2 km; y por cada kilómetro que recorre la furgoneta mediana, la grande hace un máximo de 4 km. Por cada kilómetro de circulación de la furgoneta grande se obtiene un beneficio de 10 céntimos y por cada kilómetro de circulación de la mediana un beneficio de 5 céntimos.**

**Resolución:**

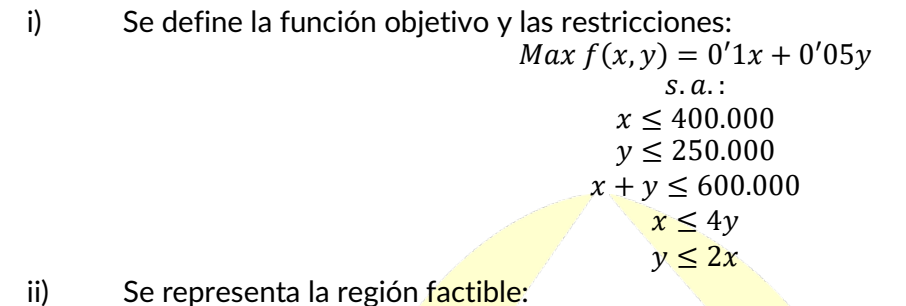

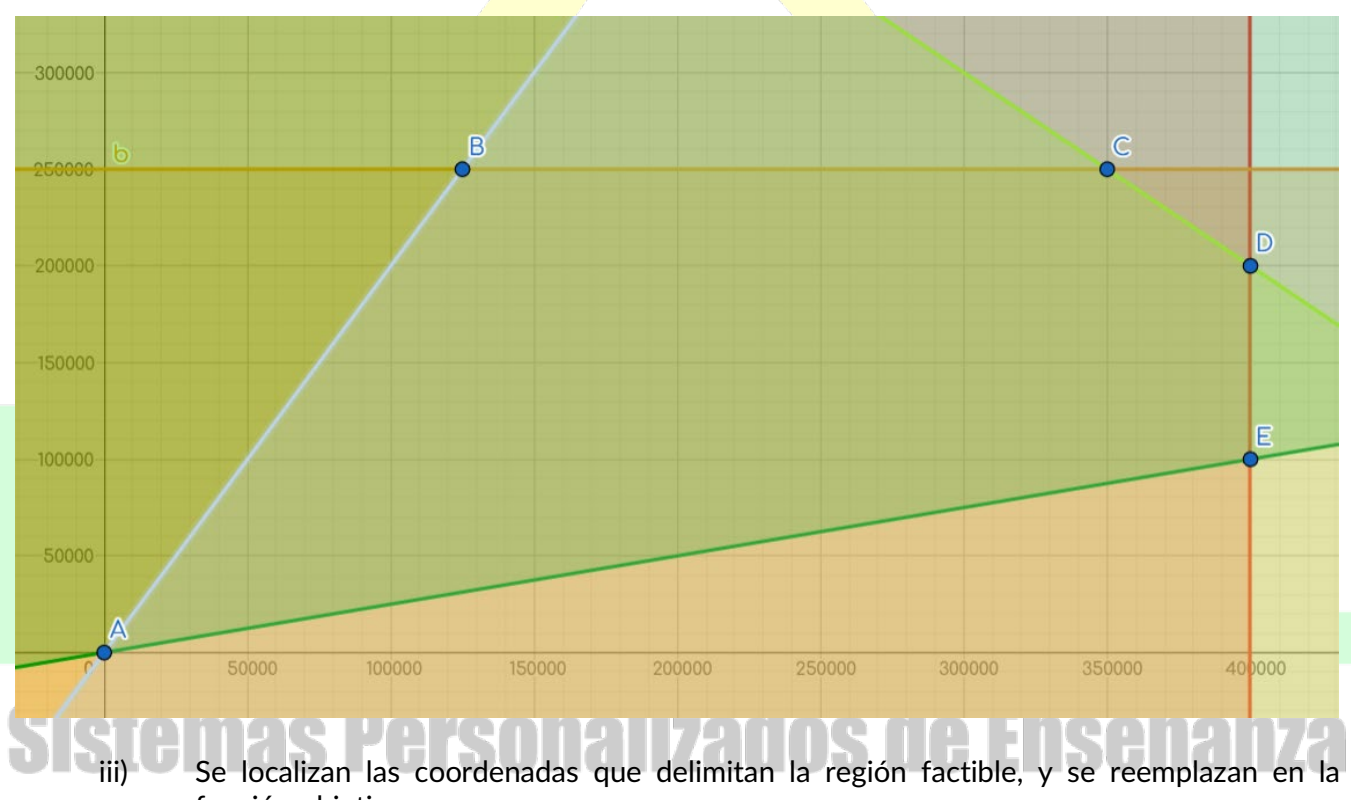

función objetivo:  $A = (0,0) \rightarrow f_A(0,0) = 0'1 \cdot 0 + 0'05 \cdot 0 = 0 \in$ 

 $B = (125.000,250.000) \rightarrow f_B(125.000,250.000) = 0'1 \cdot 125.000 + 0'05 \cdot 250.000 = 25.000 \in \mathbb{C}$  $C = (350.000, 250.000)$  →  $f_C(350.000, 250.000) = 0'1 \cdot 350.000 + 0'05 \cdot 250.000 = 47.500 \in \text{\textsterling}}$  $D = (400.000, 200.000)$  →  $f_D(400.000, 200.000) = 0'1 \cdot 400.000 + 0'05 \cdot 200.000 = 50.000 \in \theta$  $E = (400.000, 100.000) \rightarrow f_E(400.000, 100.000) = 0'1 \cdot 400.000 + 0'05 \cdot 100.000 = 45.000 \in$ 

### **Conclusión:**

Dado que se pide maximizar la función  $f(x, y)$ , el único punto que lo permite es la coordenada D, siendo 5000000 el valor máximo alcanzado. Esto quiere decir que, para obtener el máximo beneficio, la furgoneta grande deberá recorrer 400.000 km y la mediana 200.000 km, siendo 50.000€ el máximo beneficio que se obtiene.

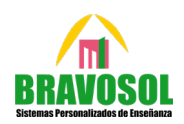

# **A.3. Resuelva**

- a) Represente la gráfica de la función  $f(x) = x^3 3x + 1$  prestando especial atención a la **determinación de sus intervalos de crecimiento y decrecimiento. Determine los valores de en los que alcanza máximos o mínimos relativos.**
- **b)** Represente la gráfica de  $g(x) = f(x-3) + 2$ , donde f es la función del apartado anterior.

# **Resolución:**

a) Representación de la función  $f(x) = x^3 - 3x + 1$ 

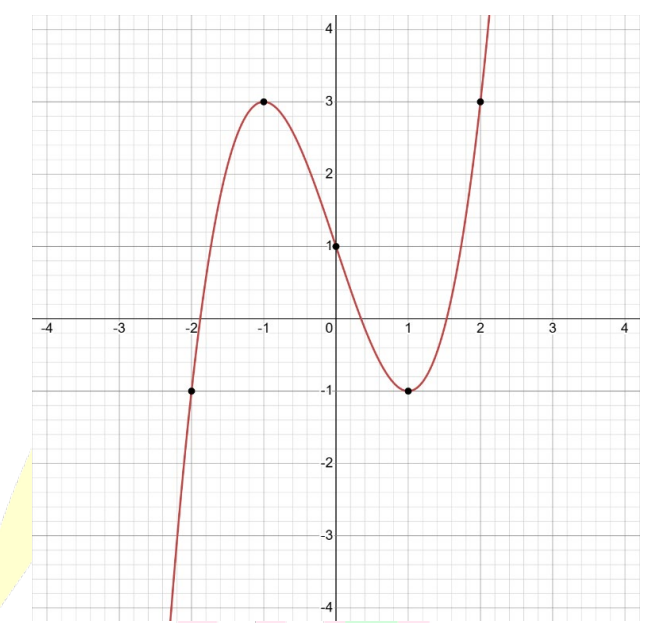

Estudio de la monotonía de la función:

$$
f'(x) = 3x^2 - 3 = 0 \to x = \pm 1
$$

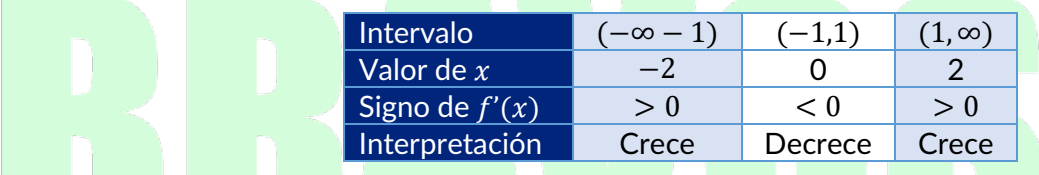

Estudio de extremos relativos:

- Para  $x = -1$ , la derivada, a la izquierda de −1 tener signo positivo; y, a su derecha, negativo, por lo que tiene un máximo.
- Para  $x = 1$ , la derivada, a la izquierda de 1 tener signo negativo; y, a su derecha, positivo, por lo que tiene un mínimo.

# **Conclusión:**

La función es creciente en los intervalos (−∞ − 1) y (1, ∞); y, decreciente, en el intervalo (−1,1). Asimismo, la función cuenta con un máximo en  $x = -1$ , y un mínimo en  $x = 1$ .

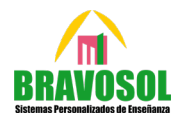

b) Representación de la función  $g(x) = f(x - 3) + 2$ 

Antes de poder representar la función  $g(x)$ , es necesario plantearla:

$$
g(x) = (x-3)^3 - 3(x-3) + 1 + 2 = x^3 - 9x^2 + 24x - 15
$$

Así pues, la representación será:

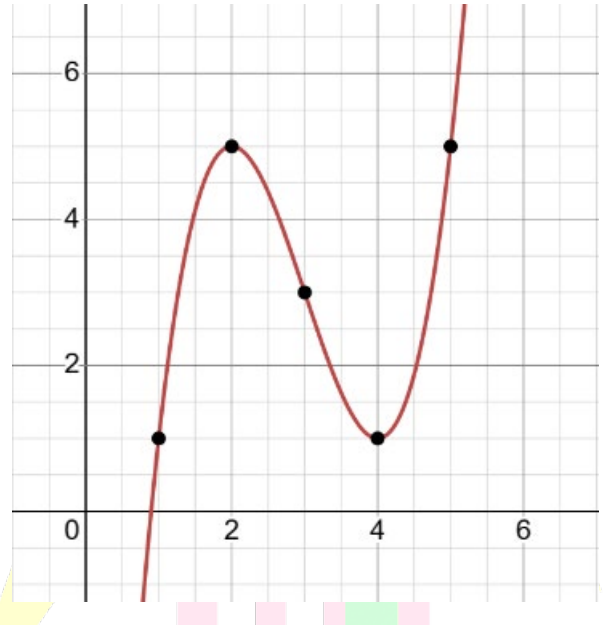

- **A.4. Considere el lanzamiento de un dado equilibrado. Sea el suceso el resultado es 1 o 2, el**  suceso el resultado es 2 o 3 y C el resultado es par.
	- **a) Verifique que**  $P(A|C) = P(B|C) = P(A \cap B|C)$ **.**
	- **b) Calcule**  $P(A \cup B|C)$ .

### **Resolución**

a) Verificación de  $P(A|C) = P(B|C) = P(A \cap B|C)$ :

La probabilidad de sacar 1 o 2 es 2/6; ahora bien, como la condición es que el resultado sea par, el suceso  $A \cap C$  tiene una probabilidad de 1/6. Por otra parte, en un dado de 6 caras, existen 3 casos en los que el número sea par; por lo que la probabilidad de obtener un número par es  $3/6$ . Contando con lo anterior, el suceso  $A/C$  será:

$$
P(A|C) = \frac{P(A \cap C)}{P(C)} = \frac{\frac{1}{6}}{\frac{3}{6}} = \frac{1}{3}
$$

En cuanto a la probabilidad de  $B|C$ , el razonamiento sería similar: el suceso B (sacar 2 o 3) tendría una probabilidad de 2/6. No obstante, como está condicionado a que se produzca C, sería 1/6. Por otra parte, la probabilidad de sacar un número par es de 3/6. Así pues, la probabilidad del suceso  $B|C$  será:

$$
P(B|C) = \frac{P(B \cap C)}{P(C)} = \frac{\frac{1}{6}}{\frac{3}{6}} = \frac{1}{3}
$$

© ACADEMIA BRAVOSOL – SISTEMAS PERSONALIZADOS DE ENSEÑANZA®

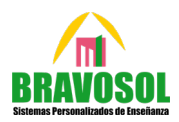

Finalmente, la probabilidad de  $A \cap B/C$  se trataría de que, simultáneamente se produjeran A y  $B(1/6)$ , con respecto a que se trate de un número par  $(3/6)$ . Contando con esto, la probabilidad del suceso será:

$$
P(B|C) = \frac{P(B \cap C)}{P(C)} = \frac{\frac{1}{6}}{\frac{3}{6}} = \frac{1}{3}
$$

- **A.5. Para una población en la que se observa una variable aleatoria con distribución normal, de media desconocida y desviación típica igual a 1,5, se tomó una muestra aleatoria simple para estimar la media poblacional y se obtuvo un intervalo de confianza cuyos extremos son 11,0703 y 12,9297.**
	- **a) Determine el valor de la media muestral.**
	- **b) Si el tamaño de la muestra fue 10, ¿cuál es el nivel de confianza del intervalo obtenido?**

### **Resolución**

a) Cálculo de la media muestral:

Para calcular la media muestral, se va a obtener la media aritmética del intervalo:

$$
\bar{x} = \frac{11'0703 + 12'9297}{2} = 12
$$

**Conclusión:**

La media muestral será de 12

- b) Cálculo del nivel de confianza:
	- i) Se determina el valor de la cota del error  $(E)$ :

$$
12 - E = 11'0703
$$
  

$$
12 + E = 12'9297 \rightarrow E = 0'9297
$$

ii) Una vez obtenido el error, se despeja el valor de  $z\alpha_{12}$  a partir de la cota del error:

$$
E = za_{/2} \cdot \frac{\sigma}{\sqrt{n}} \to za_{/2} = \frac{E}{\frac{\sigma}{\sqrt{n}}} \to za_{/2} = \frac{0'9297}{\frac{1'5}{\sqrt{10}}} = 1'96
$$
  

$$
E = 0'9297
$$

 $\epsilon$ Dbtenido el valor de  $z\alpha_{/2}^{\phantom{\dag}},$  se localiza la probabilidad asociada a dicho valor

$$
P\left(z\alpha_{/2} = 1'96\right) = 0'975
$$

iv) Conocida la probabilidad, se despejará  $1 - \alpha$ 

$$
1 - \frac{\alpha}{2} = 0'975 \rightarrow \frac{\alpha}{2} = 1 - 0'975 = 0'025 \rightarrow \alpha = 0'05 \rightarrow 1 - \alpha = 0'95
$$

**Conclusión:**

El nivel de confianza utilizado fue del 95%

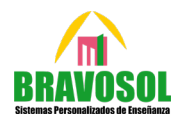

# **OPCIÓN B**

**B.1.** Se considera el sistema de ecuaciones lineales dependiente del parámetro  $a \in R$ :

$$
x + ay = a
$$
  
ax + y + az = 0}  

$$
z = 1
$$

- **a) Discuta la compatibilidad del sistema para los diferentes valores de .**
- **b)** Resuelva el sistema para  $a = 2$ .

## **Resolución:**

- a) Discusión del sistema:
	- i) Se reescriben las ecuaciones a forma matricial:

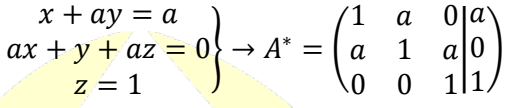

ii) Se calcula el determinante de la matriz A, se iguala a 0, y se despeja el parámetro a:  $|A| = |$  $1 \quad a \quad 0$  $a \quad 1 \quad a$ 0 0 1  $= 1 - a^2 = 0 \rightarrow a = \pm 1$ 

iii) Se discute el sistema mediante casos:

$$
\begin{array}{ll}\n\text{Caso 1: } a \neq -1 \text{ y } a \neq 1 \\
|A| \neq 0 \rightarrow Rg(A) = 3 \\
|A^*| \neq 0 \rightarrow Rg(A^*) = 3 \rightarrow Rg(A) = Rg(A^*) = n^{\circ} \text{incógnitas} \rightarrow SCD\n\end{array}
$$

$$
\begin{aligned}\n\text{Caso 2: } a &= -1 \to A^* = \begin{pmatrix} 1 & -1 & 0 & -1 \\ -1 & 1 & -1 & 0 \\ 0 & 0 & 1 & 1 \end{pmatrix} \\
|A| &= 0 \to Rg(A) < 3 \to |M_{2 \times 2}| = \begin{vmatrix} -1 & 0 & -1 \\ 0 & 1 & 1 \end{vmatrix} = -1 \neq 0 \to Rg(A) = 2 \\
|A^*| &= \begin{vmatrix} -1 & -1 & 0 \\ 0 & 1 & -1 \\ 1 & 0 & 1 \end{vmatrix} = 0 \to Rg(A^*) < 3 \to |M_{2 \times 2}| = \begin{vmatrix} -1 & 0 & -1 \\ 0 & 1 & 1 \end{vmatrix} = -1 \neq 0 \to Rg(A^*) = 2\n\end{aligned}
$$

$$
\begin{aligned}\n\Rightarrow Rg(A) &= Rg(A^*) \neq n^{\circ} \text{ incógnitas} \to SCI \\
\text{Caso 3: } a &= 1 \to A^* = \begin{pmatrix} 1 & 1 & 0 \\ 1 & 1 & 1 \\ 0 & 0 & 1 \end{pmatrix} \\
|A| &= 0 \to Rg(A) < 3 \to |M_{2 \times 2}| = \begin{vmatrix} 1 & 0 \\ 0 & 1 \end{vmatrix} = 1 \neq 0 \to Rg(A) = 2 \\
|A^*| &= \begin{vmatrix} 1 & -1 & 0 \\ 0 & 1 & -1 \\ 1 & 0 & 1 \end{vmatrix} = 1 + 1 = 2 \neq 0 \to Rg(A^*) = 3\n\end{aligned}
$$

**Conclusión:**

- Si  $a \neq -1$  y  $a \neq 1$ , el sistema tiene solución única.
- Si  $a = -1$ , el sistema tiene infinitas soluciones.
- Si  $a = 1$ , el sistema es irresoluble.

# **Matemáticas CCSS EvAU – modelo 2023**

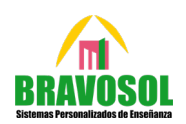

7

- b) Resolución del sistema para  $a = 2$ :<br>i) Se plantea la matriz  $A^*$  acor
	- Se plantea la matriz  $A^*$  acorde a  $\alpha = 2$ :

$$
A^* = \begin{pmatrix} 1 & 2 & 0 & 2 \\ 2 & 1 & 2 & 0 \\ 0 & 0 & 1 & 1 \end{pmatrix}
$$

 $ii)$  Se resuelve el determinante de A:

$$
\left| A \right| = 1 - a^2
$$
  

$$
a = 2
$$
  

$$
\left| A \right| = -3
$$

iii) Se resuelven los determinantes las matrices  $A_x$ ,  $A_y$  y  $A_z$ :

$$
|A_x| = \begin{vmatrix} 2 & 2 & 0 \\ 0 & 1 & 2 \\ 1 & 0 & 1 \end{vmatrix} = 6 \t |A_y| = \begin{vmatrix} 1 & 2 & 0 \\ 2 & 0 & 2 \\ 0 & 1 & 1 \end{vmatrix} = -6 \t |A_z| = \begin{vmatrix} 1 & 2 & 2 \\ 2 & 1 & 0 \\ 0 & 0 & 1 \end{vmatrix} = -3
$$

iv) Se obtienen las soluciones:

$$
x = \frac{|A_x|}{|A|} = \frac{6}{-3} = -2
$$
\n
$$
y = \frac{|A_y|}{|A|} = \frac{-6}{-3} = 2
$$
\n
$$
z = \frac{|A_z|}{|A|} = \frac{-3}{-3} = 1
$$

#### **Conclusión:**

La solución del sistema es  $(x, y, z) = (-2,2,1)$ 

### **B.2. Resuelva:**

- **a) Determine el área de la región acotada del plano limitada inferiormente por el eje de las**  *x* y superiormente por la parábola  $y = 9x - x^2$ .
- **b) Determine el área de la región acotada del plano limitada inferiormente por la parábola**   $y = 9x - x^2$  y superiormente por las rectas tangentes a esa parábola en los puntos de **corte con el eje de las .**

### **Resolución:**

a) Cálculo de la región acotada del plano limitado por el eje x y la parábola  $y = 9x - x^2$ 

Se buscan los puntos de corte de la función con el eje  $x$  $9x - x^2 = 0 \rightarrow x(9 - x) = 0 \rightarrow \begin{cases} x = 0 \\ x = 9 \end{cases}$ 

ii) Se plantea la integral, y se resuelve mediante la Regla de Barrow:

$$
\left| \int_0^9 (9x - x^2) dx \right| = \left| \frac{9x^2}{2} - \frac{x^3}{3} \right|_0^9 = \left| \left( \frac{9(9)^2}{2} - \frac{(9)^3}{3} \right) - \left( \frac{9(0)^2}{2} - \frac{(0)^3}{9} \right) \right| = \left| \frac{729}{2} - \frac{729}{3} \right| = \frac{729}{6} = 121'5u^2
$$

### **Conclusión:**

El área comprendida bajo la curva es de 121'5u²

# **Matemáticas CCSS EvAU – modelo 2023**

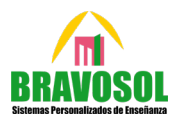

8

- b) Cálculo de la región limitada por la parábola  $y = 9x x^2$  con las rectas tangentes en los puntos de corte con el eje  $x$ 
	- i) Primeramente, es necesario averiguar cuáles son las rectas tangentes las cuales pasan por los puntos de corte con el eje x. Para ello, se buscan los valores  $x_0$ ,  $y_0y$  m, y se reemplazan en la ecuación general de la recta tipo  $y - y_0 = m(x - x_0)$ :
		- Para  $x = 0$ , se cumple que  $x_0 = 0$ . Por tanto, los valores de  $y_0 y$  m serán:
			- Valor de  $y_0$ :

$$
y_0 = f(x_0) = f(0) = 9(0) - 0^2 = 0 \rightarrow y_0 = 0
$$

Valor de  $m$ :

$$
m = f'(x_0) \nf'(x) = 9 - 2x \nx_0 = 0
$$

• Reemplazo en la ecuación general:

$$
y - 0 = 9(x - 0) \rightarrow \text{Ecuación 1: } y = 9x
$$

Para  $x = 9$ , se cumple que  $x_0 = 9$ . Por tanto, los valores de  $y_0 y$  m serán:

• Valor de  $y_0$ :

$$
y_0 = f(x_0) = f(0) = 9(9) - 9^2 = 0 \rightarrow y_0 = 0
$$

Valor d<mark>e *m*:</mark>

$$
m = f'(x_0)
$$
  
f'(x) = 9 - 2x  
 $x_0 = 9$  m = -9

- Reemplazo en la ecuación general:  $y - 0 = -9(x - 9) \rightarrow$  Ecuación 2:  $y = -9(x - 9)$
- ii) Una vez averiguadas las dos rectas tangentes, se igualan para averiguar en qué puntos cortan entre sí:

$$
\begin{aligned}\n\left\{\n\begin{aligned}\ny &= 9x \\
-y &= -9(x - 9) \rightarrow 9x = -9(x - 9) \rightarrow x = -1(x - 9) \rightarrow x = -x + 9 \rightarrow 2x = 9 \rightarrow x = \frac{9}{2}; y = \frac{81}{2} \\
\text{iii)} & \text{Conocidos los puntos en los que se interceptan, se plantea la integral:} \\
\left|\n\int_{0}^{9/2} [9x - (9x - x^2)] \, dx \right| + \left|\n\int_{9/2}^{9} [(-9(x - 9) - (9x - x^2)] \, dx \right| = \left|\n\int_{2}^{9} x^2 \, dx \right| + \left|\n\int_{2}^{9} (x^2 - 18x + 81) \, dx \right| & = \left|\n\frac{x^3}{3}\right|_0^{\frac{9}{2}} + \left|\frac{x^3}{3} - 9x^2 + 81x \right|_2^{\frac{9}{2}} = \left|\n\left(\frac{9}{2}\right)^3\n\end{aligned}\n\right.\n\end{aligned}
$$
\n
$$
= \left|\n\left(\frac{\left(\frac{9}{2}\right)^3}{3}\right) - \left(\frac{\left(\frac{0}{2}\right)^3}{3}\right)\right| + \left|\n\left(\frac{\left(\frac{9}{2}\right)^3}{3} - 9(9)^2 + 81(9)\right) - \left(\frac{\left(\frac{9}{2}\right)^3}{3} - 9\left(\frac{9}{2}\right)^2 + 81\left(\frac{9}{2}\right)\right)\right| = \left|\n\left|\n\frac{243}{8}\right| + \left|\n\frac{243}{8}\right| = \frac{243}{8} + \frac{243}{8} = \frac{486}{8} = 60'75
$$

**Conclusión:**

El área comprendida bajo la curva es de 60'75u²

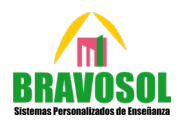

**B.3. Una pastelería hace diariamente una cantidad fija de dulces cuya masa requiere de un tiempo de reposo, el cual tiene que ser de una a dos horas. La pastelería usa un ingrediente secreto. La cantidad necesaria de ingrediente secreto, medida en gramos, varía en función del tiempo de reposo de la masa según la siguiente función:**

 $Q(t) = \frac{1}{2}t^4 - 3t^2 + 5; 1 \le t \le 2$ , siendo  $t$  el tiempo de reposo medio en horas

- **a) La producción diaria de dulces tiene un coste fijo de 150 euros más el coste por el uso del ingrediente secreto, el cual cuesta 100 euros/gramo. Obtenga la función que representa el coste de producción diaria de estos dulces y encuentre el tiempo de reposo de la masa que minimiza dicho coste. Indique el valor del coste mínimo.**
- **b) Obtenga el tiempo de reposo que maximiza el coste de producción e indique la cantidad de ingrediente secreto que se necesitaría en este caso.**

### **Resolución:**

a) Expresión de la función del coste y estudio de sus extremos relativos:

$$
C(t) = 150 + 100 \cdot Q(t)
$$
  
 
$$
Q(t) = \frac{1}{2}t^4 - 3t^2 + 5
$$
  
 
$$
\left(\frac{C(t)}{2}t^4 - 3t^2 + 5\right) = 50t^4 - 300t^2 + 650
$$

$$
C'(t) = 200t^3 - 600t = 0 \rightarrow 200t(t^2 - 300) = 0 \rightarrow \begin{cases} 200t = 0 \rightarrow t = 0\\ t^2 - 300 = 0 \rightarrow t = \pm \sqrt{3} \end{cases}
$$

Dado que t está comprendido entre 1 y 2 (ambos inclusive), el único punto crítico posible sería  $t = \sqrt{3}$ . Así pues, se estudiará si se trata de un máximo un mínimo únicamente en dicho punto:

 $C''(t) = 600t^2 - 600 \rightarrow C''(\sqrt{3}) = 600(\sqrt{3})^2 - 600 = 1200 > 0 \rightarrow Mínimo en t = \sqrt{3}$ 

Sabiendo que en  $t = \sqrt{3}$  se tiene un mínimo, se reemplaza en dicha función de costes, obteniéndose cuál es el coste mínimo:

$$
C(\sqrt{3}) = 50(\sqrt{3})^4 - 300(\sqrt{3})^2 + 650 = 200
$$

**Conclusión:**

La función de costes es  $C(t) = 50t^4 - 300t^2 + 650$ , el coste mínimo está en  $t = \sqrt{3}$ , y éste asciende a 200€.

## b) Cálculo del tiempo de reposo que maximiza el coste de producción:

Para responder al apartado, se parte de la base de que  $t$  está comprendido entre 1 y 2. Sabiendo que en  $t = \sqrt{3}$  se tiene un mínimo, esto implicará que en alguno de los valores extremos del intervalo el coste aumentará. Así pues, reemplazando  $t = 1$  y  $t = 2$ , respectivamente, en la función  $C(t)$ , se puede averiguar cuál es el valor de t que maximiza el coste

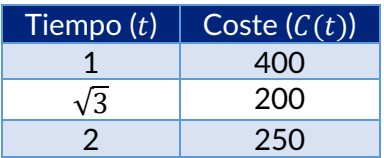

El valor que maximiza el coste se obtiene cuando  $t = 1$ 

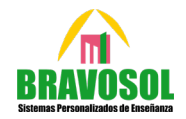

Conocido el valor que maximiza el coste, si se reemplaza en la función de costes  $C(t)$ , se puede determinar cuál es la cantidad de ingrediente secreto acorde a dicho valor de  $t$ :

$$
Q(1) = \frac{1}{2}t^4 - 3t^2 + 5 = \frac{5}{2} = 2'5
$$

**Conclusión:**

La cantidad de ingrediente que maximiza el coste total es de 2'5 gramos. Esta cantidad se obtiene cuando se espera una hora ( $t = 1$ ).

- **B.4. Se tienen 7 sobres cerrados. Uno de ellos contiene un premio y el resto son sobres vacíos. Se lanza un dado y luego se descartan tantos sobres vacíos como el dado indique. Posteriormente, se escoge al azar uno de los sobres que restan.**
	- **a) ¿Cuál es la probabilidad de escoger el sobre premiado?**
	- **b) Si salió el premio, ¿cuál es la probabilidad de que el resultado del dado haya sido el 1?**

## **Resolución:**

Primeramente, se definen los sucesos  $A \vee B$ :

- Suceso A: Obtener un resultado del dado
- Suceso  $B$ : Escoger un sobre premiado.
- Sobre eso, se plantea un árbol de probabilidad:

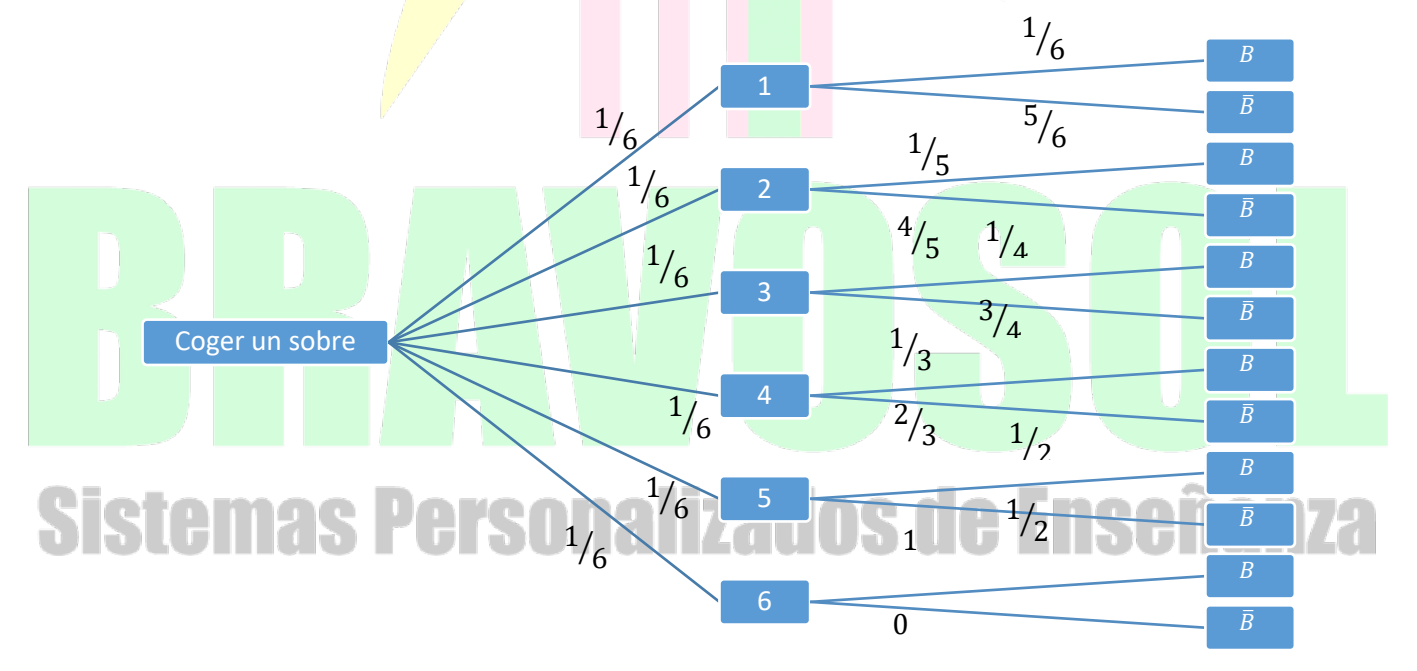

a) Escoger un sobre premiado

$$
P(B) = P(1 \cap B) + P(2 \cap B) + P(3 \cap B) + P(4 \cap B) + P(5 \cap B) + P(6 \cap B) =
$$
  
=  $P(1) \cdot P(B/1) + P(2) \cdot P(B/2) + P(3) \cdot P(B/3) + P(4) \cdot P(B/4) + P(5) \cdot P(B/5) + P(6) \cdot P(B/6) =$   
=  $\frac{1}{6} \cdot \frac{1}{6} + \frac{1}{6} \cdot \frac{1}{5} + \frac{1}{6} \cdot \frac{1}{4} + \frac{1}{6} \cdot \frac{1}{3} + \frac{1}{6} \cdot \frac{1}{2} + \frac{1}{6} \cdot 1 = \frac{46}{120} = 0,4083 \approx 40'83\%$ 

## **Conclusión:**

La probabilidad de obtener un sobre premiado es de un 40'83%

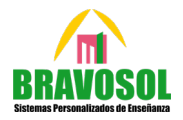

 $\perp$  $\overline{a}$  $\overline{a}$  $\frac{1}{2}$ 

b) Probabilidad de obtener 1 si se sabe que el sobre salió premiado:

$$
P(1/B) = \frac{P(1 \cap B)}{P(B)} = \frac{P(1) \cdot P(B/1)}{P(B)} = \frac{\frac{1}{6} \cdot \frac{1}{6}}{\frac{46}{120}} = \frac{1}{14,7} = 0'068 \cong 6'8\%
$$

**Conclusión:**

La probabilidad de obtener 1 sabiendo que el sobre fue premiado es de un 6'8%

- **B.5. Para estimar la proporción de estudiantes de una determinada facultad que utilizan la cafetería se toma una muestra de estudiantes al azar.**
	- a) Sabiendo que la proporción poblacional es  $P = 0, 55$ , determine el tamaño mínimo necesario **de la muestra de estudiantes para garantizar que, con una confianza del 98,02%, el margen de error en la estimación no supera el 10%.**
	- **b) Si la muestra aleatoria fue de 100 estudiantes, de los cuales 70 utilizaban la cafetería, determine un intervalo de confianza al 95% para la proporción de estudiantes que utilizan la cafetería.**

**Resolución:**

a) Cálculo del tamaño de la muestra

$$
E = za_{12} \cdot \sqrt{\frac{\hat{p} \cdot \hat{q}}{n}} \rightarrow n = \left( za_{12} \cdot \frac{\sqrt{\hat{p} \cdot \hat{q}}}{E} \right)^2 \rightarrow n = \left( 2'33 \cdot \frac{\sqrt{0'55 \cdot 0'45}}{0'1} \right)^2 = 134'37 \approx 135
$$
  

$$
1 - \alpha = 0 \cdot \frac{9802}{9802} \rightarrow \alpha = 0'0198 \rightarrow \frac{\alpha}{2} = 0'0099 \rightarrow 1 - \frac{\alpha}{2} = 0'9901 \rightarrow za_{12} = 2'33
$$

**Conclusión:**

El tamaño mínimo de la muestra será de 135 estudiantes.

b) Intervalo de confianza para la proporción:

$$
C(\hat{p})_{1-\alpha} = \left(\hat{p} \pm z\alpha/2}, \frac{\hat{p} \cdot \hat{q}}{n}\right)
$$

$$
\hat{p} - \frac{k}{n} \rightarrow \hat{p} - \frac{70}{n} = 0.77
$$

 $\hat{p}=\frac{k}{n}$  $\rightarrow \hat{p} = \frac{70}{100} = 0'7$  $\rightarrow$ ⎬ **Sistemas**  $\frac{n}{2}$  $\hat{q} = 1 - \hat{p} \rightarrow \hat{q} = 1 - 0'7 = 0'3$  $\hat{p} \rightarrow \hat{q} = 1 + 0'7 = 0'3$ <br>  $\frac{\alpha}{2} = 0'025 \rightarrow 1 - \frac{\alpha}{2} = 0'975 \rightarrow z_{\alpha/2} = 1'96$  $1 - \alpha = 0'95 \rightarrow \alpha = 0'05 \rightarrow$ 

$$
\rightarrow IC(\hat{p})_{0.95} = \left(0'7 \pm 1'96 \cdot \sqrt{\frac{0'7 \cdot 0'3}{100}}\right) = (0'7 \pm 0'0898) = (0'6102; 0'7898)
$$

#### **Conclusión:**

La proporción de estudiantes que utilizan la cafetería, con una confianza del 95%, está comprendida entre un 61'02%, y un 78'98%.